# Odin

Live migrating a container: Live migrating a container:

pros, cons and gotchas pros, cons and gotchas

Павел Емельянов

Linux-Piter, Санкт-Петербург, 2015

## Agenda

- Why you might want to live migrate a container
- Why (and how) to avoid live migration
- Why is container live migration so complex

#### Migration in a nutshel

- Get object state
- Send state information
- Restore object copy from state

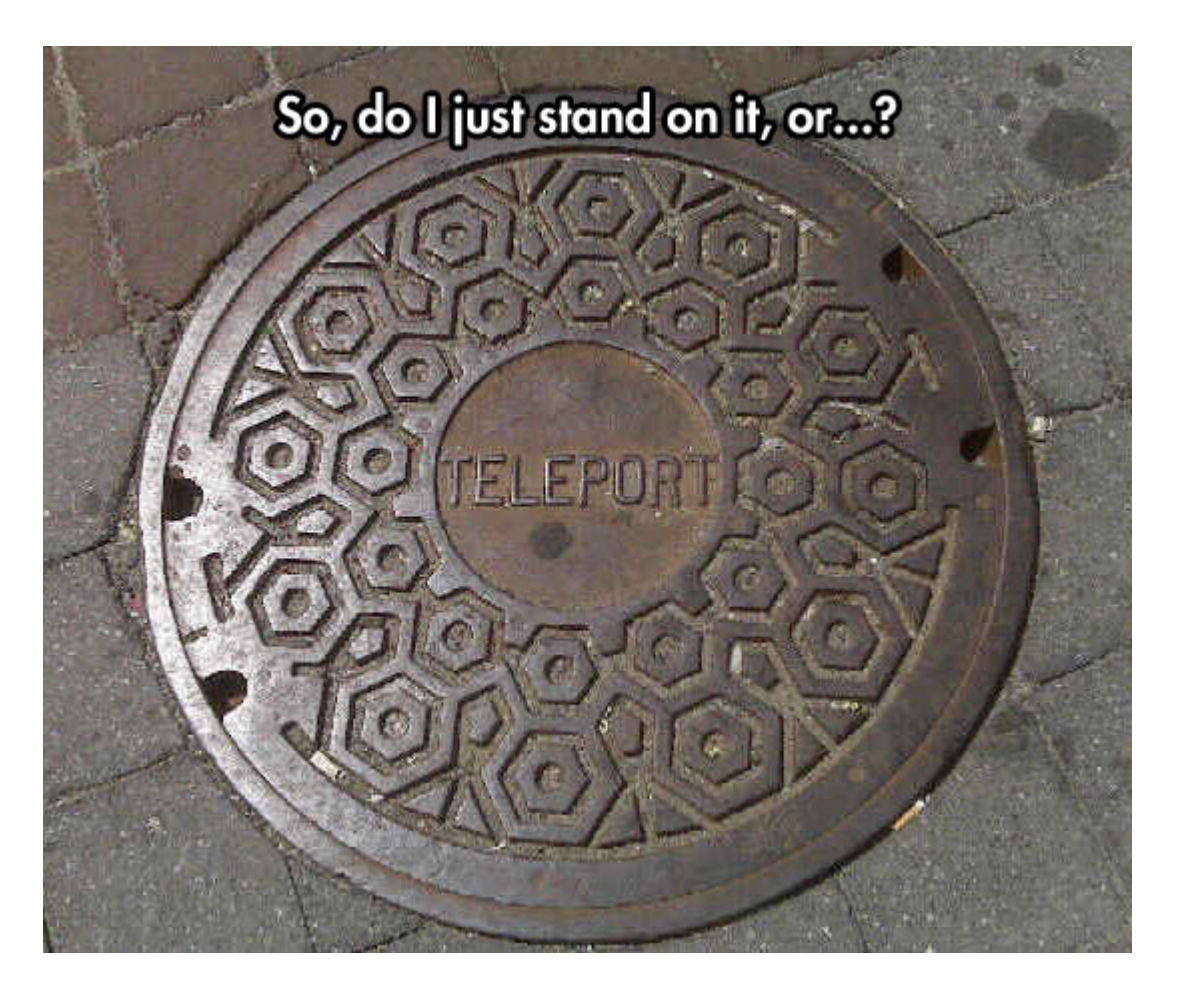

#### Why you might want to live migrate a container

- Load balancing
- Updating kernel
	- Can avoid live migration, just C/R
- Updaring or replacing hardware
- Spectacular

# Why to avoid live migration

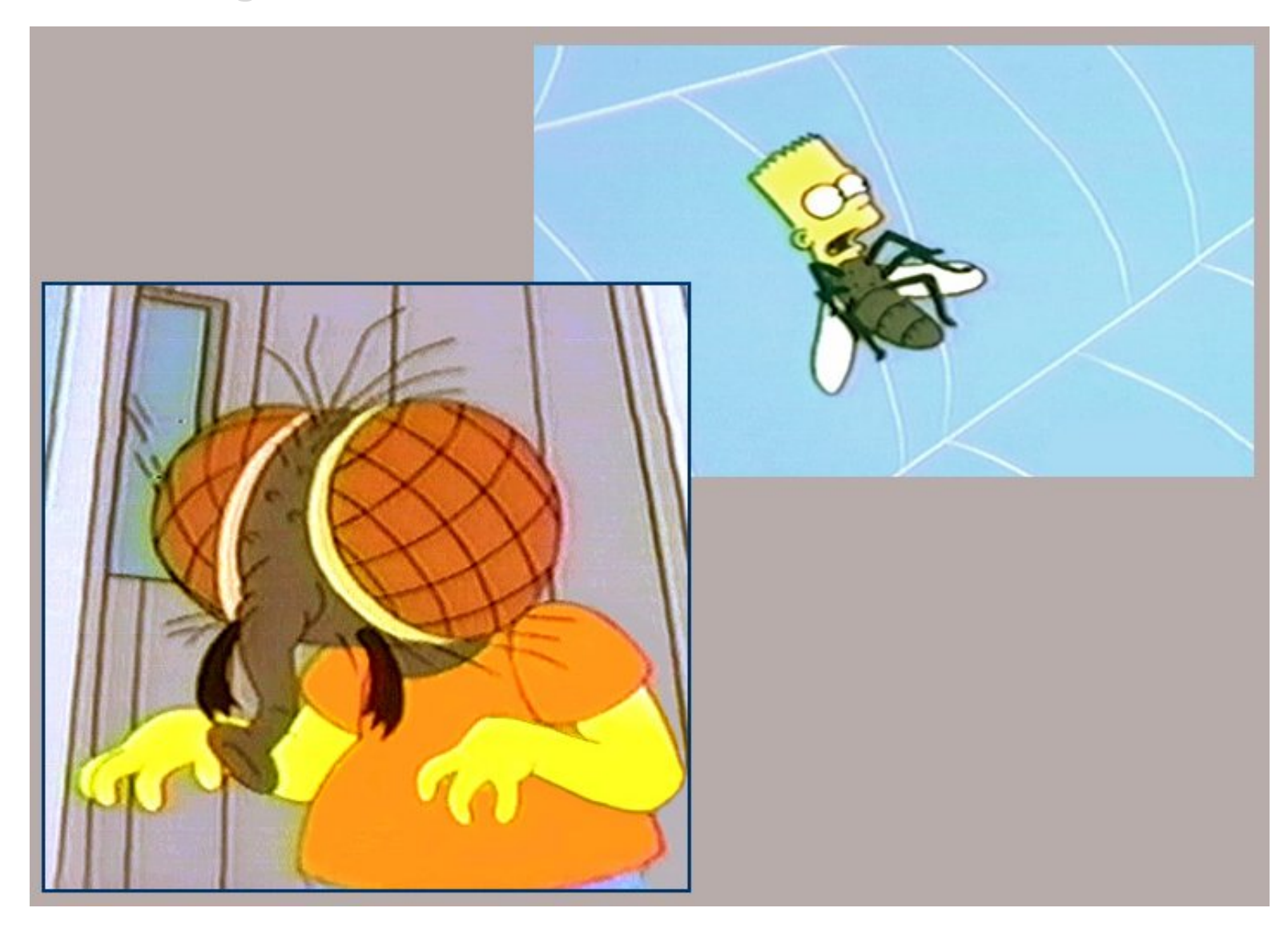

### How to avoid live migration

- Balance reason for load, e.g. network traffic
- Microservices architecture
- **•** Crash-driven updates
- Planned downtime

#### Making live migration live

- State saving, *transfering* and restoring happens with tasks frozen
	- "Scatter" container is too complex
- Save & Restore state quicker and quicker
- Avoid transfering big amount of data

#### Making live migration live

- Save/restore optimizations is a long-running task
	- "Dirty" bits
	- Less system calls
	- O(1) algorythms
- Big memory transfer can be easily moved out of the frozen period
	- Memory pre-copy
	- Memory post-copy

## Pre-copy

- Copy memory while tasks are running
- **•** Track memory changes
- goto again

#### Pre-copy

- Pros:
	- Safe: once migrated, source node can disappear
- Cons:
	- Unpredictable: iterations may take long
	- Non-guaranteed: "dirty" memory next round may remain big

# Post-copy

- Migrate all but memory
- Turn on "network swap" on destination

## Post-copy

Pros:

- Predictable: time to migrate can be well estimated
- Cons:
	- Unsafe: src node death means death of container on destination
	- Application slows down after migration

### Live migration at length

- Memory pre-copy (iteratively, optional)
- Freeze + Save state
- Copy state
- Restore from state + Unfreeze and resume
- Memory post-copy (optional)

# Gotchas

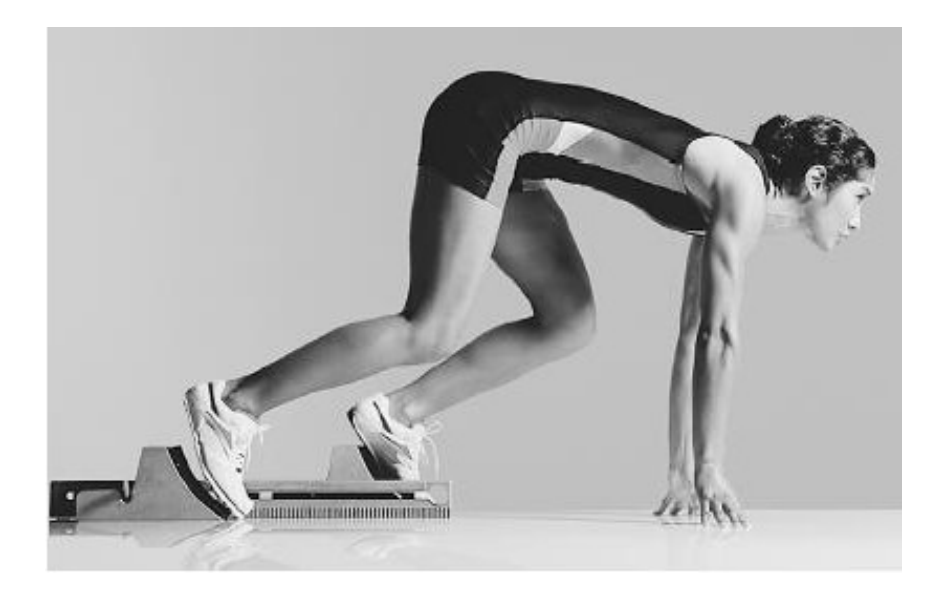

VS

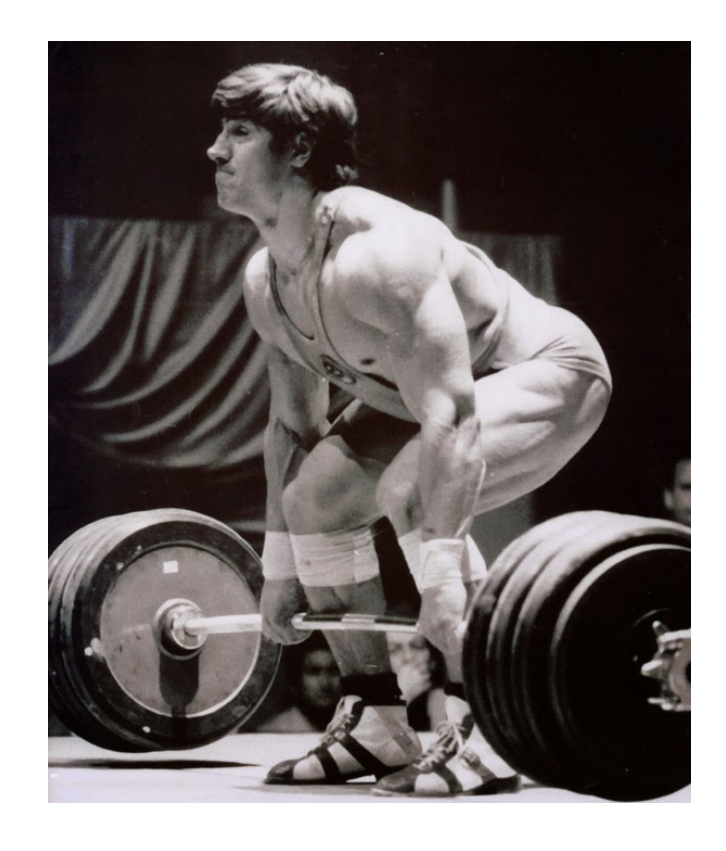

## Things to deal with

- VM
	- Environment: virtual hardware, paravirt
	- CPU
	- Memory
- Container
	- Environment: cgroups, namespaces
	- Processes and other animals
	- **Memory**

#### Memory pre-copy

- VM
	- All memory at hands
	- Plain address space
- Container
	- **Memory** 
		- is scatered over the processes
		- can be (or can be not) shared
		- can be (or can be not) mapped to disk files

#### Save state

- VM
	- Hardware state
		- Tree of  $\sim$  100 objects
		- Fixed amount of data per each
- Container
	- State of all objects
		- Graph of up to  $\sim$ 1000 objects
		- All have different amount of data, different reading API

#### Restore from state

- VM
	- Copy memory in place, write state into devices
- Container
	- Creation of many small objects
	- Not all have sane API for creation
		- Creation sequence can be non-trivial

## Memory post-copy

- UserfaultFD from Andrea Archangeli
- VM
	- Merged into 4.2
- Container
	- Non-cooperative work of uffd monitor and client, need further patching

And we also need this, this and this!

- Check for CPUs compatibility
- Check and load necessary kernel modules (iptables, filesystems)
- Non-shared filesystem should be copied
- Roll-back on source node if something fails in between
	- Keep tasks frozen after dump, kill after restore

#### Implementation

- CRIU: performance critical and low-level actions
	- Save & restore state
	- Memory pre/post copy
- P.Haul: puts everything together
	- Checks
	- Orchestrate all C/R steps
	- Deal with filesystem

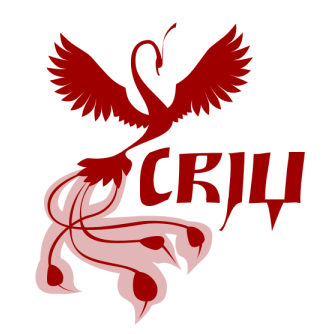

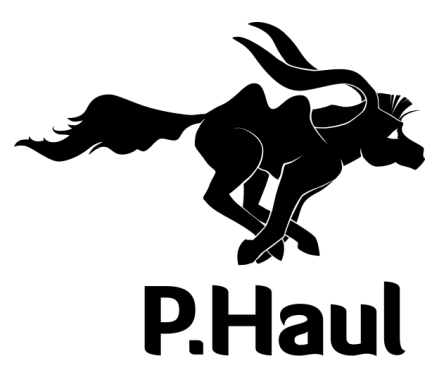

#### P.Haul goals

- Provide containers live miration engine using CRIU for OpenVZ/Docker/LXC/whatever
- Perform necessary pre-checks (e.g. CPU compatibility)
- Organize memory pre-copy and/or post-copy
- Take care of file-system migration (if needed)

Under the hood (top-level overview)

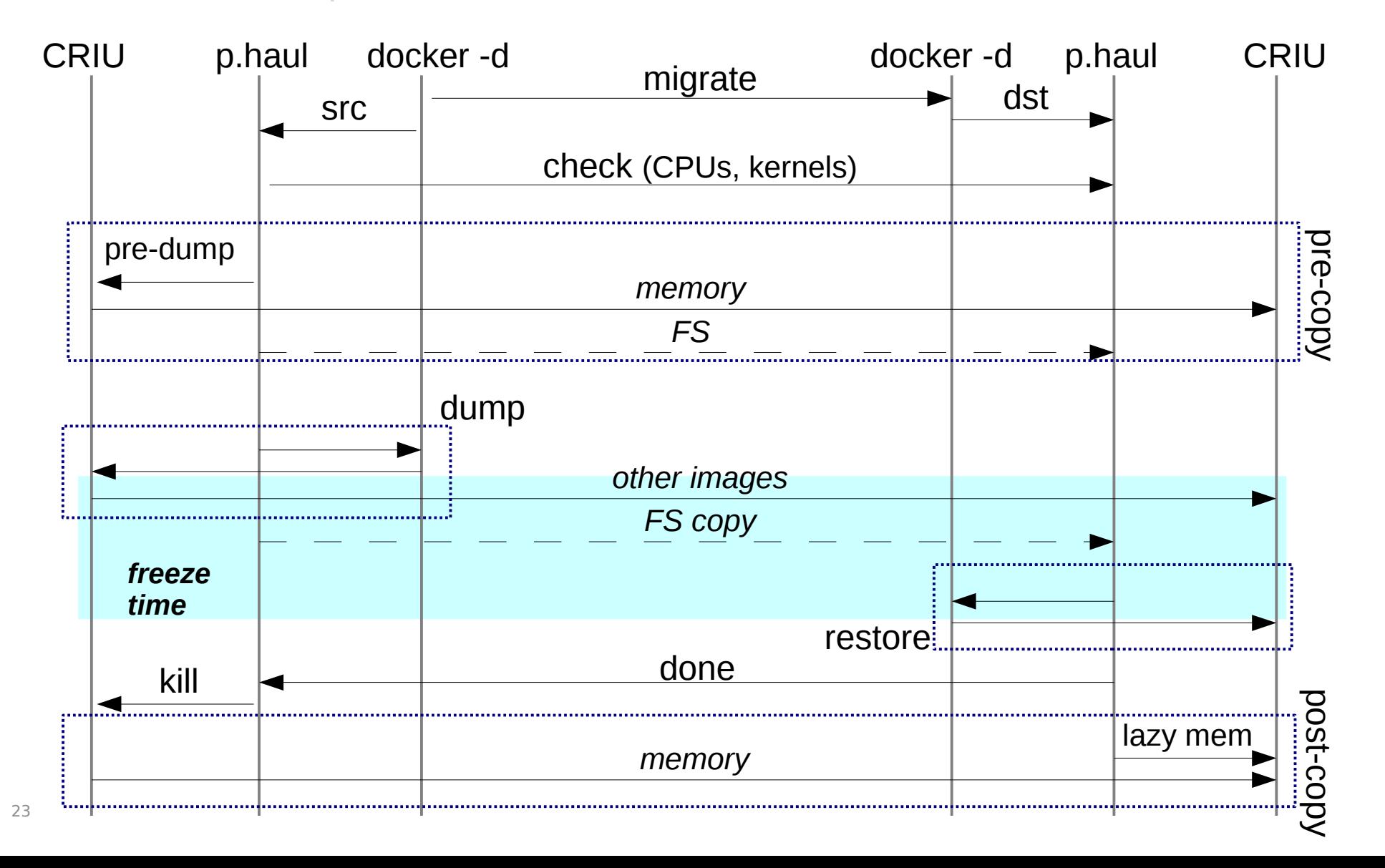

#### More info

- [http://criu.org](http://criu.org/)
- <http://criu.org/P.Haul>
- [criu@openvz.org](mailto:criu@openvz.org)
- $\bullet$  +CriuOrg /  $@$  criu
- https://github.com/xemul/(criu|p.haul)

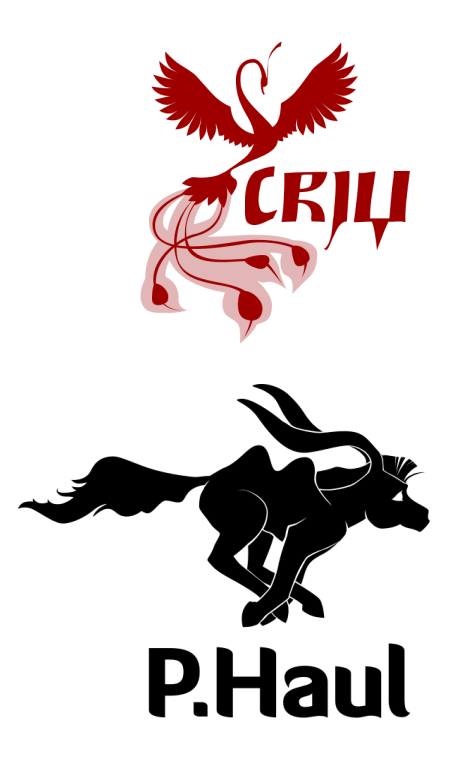

# Odin

Thank you! Thank you!

xemul@openvz.org xemul@openvz.org